# **ODATALOGIC**

**PowerScan™ PM9500 Lecteur Code-Barres Industriel Area Imager**

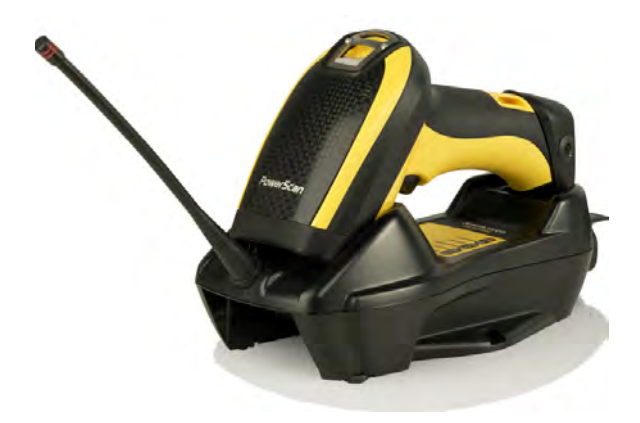

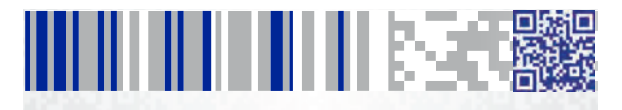

**Guide de Référence Rapide**

#### **Datalogic ADC, Inc. | 959 Terry Street**

Eugene, OR 97402 | USA Telephone: (541) 683-5700 | Fax: (541) 345-7140

#### <span id="page-1-0"></span>**©2013-2015 Datalogic, Inc.**

Un Travail non publié : Tous roits réservés. Aucune partie du contenu de cette documentation ou des procédures décrites dans celle-ci ne peut être reproduite ou diffusée sous aucune forme ni par aucune méthode sans l'accord écrit de la part de Datalogic ADC, Inc. ou celui de ses filiales ou de ses associées ("Datalogic" ou "Datalogic ADC"). Par cette présente, aux propriétaires des produits de Datalogic est garantie une licence révocable et non exclusive de reproduction et diffusion interne de cette documentation dans un but purement commercial. Les acheteurs ne doivent ni ôter ni altérer les avis du propriétaire, y compris les avis de droit d'auteur contenus dans cette documentation et ils doivent s'assurer que tous les avis apparaissent sur toutes les reproductions de cette documentation. En cas de publication de révisions futures de ce manuel, vous pouvez les recevoir en contactant notre représentant Datalogic.

[Les versions électroniques peuvent être téléchargées à partir](http://www.datalogic.com)  du site Internet de Datalogic (www.datalogic.com) ou elles peuvent être fournies sur des supports appropriés. Si vous visitez notre site Internet et que vous désirez faire des commentaires ou exprimer des suggestions à propos de cette publication ou d'autres publications de Datalogic, nous vous prions de nous les laisser sur la page "Contact Datalogic".

#### **Denegation de Responsabilite**

Datalogic a pris des mesures opportunes pour fournir des informations complètes et soignées dans ce manuel. Cependant Datalogic se réserve le droit de changer n'importe quel détail à n'importe quel moment sans avis préalable. Datalogic est une marque enregistrée de Datalogic S.p.A. dans plusieurs pays, le logo de Datalogic est une marque de Datalogic S.p.A., l'une et l'autre sont licenciées à Datalogic ADC,Inc. Toutes les autres marques déposées et les appellations commerciales qui paraissent dans ce manuel appartiennent à leurs propriétaires respectifs.

#### **Brevets**

Voir [www.patents.datalogic.com](http://www.patents.datalogic.com) pour la liste des brevets.

Ce produit est couvert par un ou plusieurs brevets parmi les suivants: Brevets de design: AU344427, AU344428, AU344429, EP001970237, EP002109371, TWD159476, TWD159477, TWD160254, TWD160255, USD682277, USD702238, ZL201230284676.X, ZL201330082835.2

Brevets d'utilité: EP0996284B1, EP0999514B1, EP1128315B1, EP1172756B1, EP1396811B1, EP1413971B1, EP1828957B1, EP1873886B1, JP4435343B2, US6478224, US6512218, US6513714, US6561427, US6808114, US6877664, US6997385, US7053954, US7234641, US7387246, US7721966, US7948214, US8245926, US8561906, US8743263, ZL200780030808.2

### шшшкээ ÷

### **Table des matières**

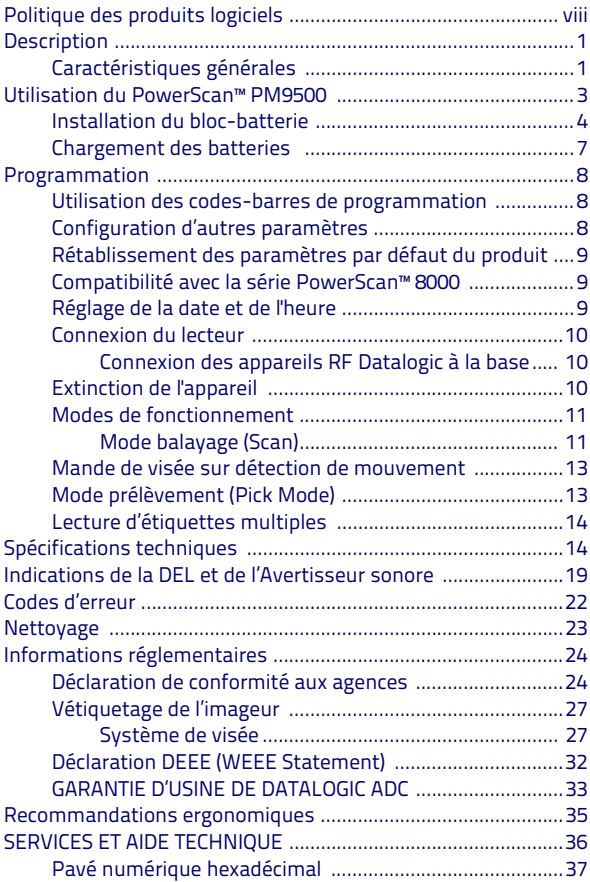

## **NOTA**

### **DATALOGIC ADC, INC. SÉRIE DE PRODUITS PowerScan™ ET CONTRAT DE LICENCE POUR L'UTILISATEUR FINAL**

Avis à l'utilisateur final : Deux types de logiciels sont couverts par ce CONTRAT DE LICENCE UTILISATEUR FINAL (« CLUF ») : (1) Le produit Datalogic que vous avez acheté contient un logiciel embarqué (« logiciel embarqué ») essentiel à l'utilisation du Produit ; et (2) des logiciels d'application en option qui vous sont fournis à titre facultatif (« Logiciels d'application »). Le logiciel embarqué et les logiciels d'application sont désignés globalement par le terme « Logiciel » et sont soumis aux termes et conditions exposés dans le présent CLUF. Le Logiciel est fourni uniquement en vue d'une utilisation avec le Datalogic PowerScan™ 95XX (« Produit »), et aux utilisateurs finaux autorisés. Certaines parties du Logiciel Embarqué incluent ou fonctionnent grâce à des logiciels ou bibliothèques Open Source («Open Source»). L'utilisation de l'Open Source est soumis aux licences Open Source intitulé "PowerScan\_95XX.zip" (xxxx = modèle du produit) disponible sur le site suivant: http://www.datalogic.com/software\_lan\_sb2783\_1.html

Le présent Contrat de licence logicielle d'utilisateur final (« Contrat ») constitue une obligation contractuelle légale régissant l'attribution de licence du logiciel et de la documentation de la part de Datalogic ADC, Inc. et de ses sociétés affiliées (« Datalogic ») à l'entité ou à la personne qui a acquis un produit Datalogic (« Utilisateur final »). Aux fins du présent contrat, tout logiciel associé à un contrat de licence d'utilisateur final séparé vous est cédé sous licence aux termes dudit contrat. Datalogic et l'Utilisateur final conviennent par les présentes de ce qui suit :

#### **1. Définitions**

- 1.1 « Sociétés affiliées » désigne une entité commerciale actuellement existante ou acquise ultérieurement qui est contrôlée par, ou est soumise à un contrôle partagé avec Datalogic S.p.A.
- 1.2 « Documentation » désigne le matériel, notamment les manuels d'utilisateur, les guides de référence des programmes, les guides de référence rapides, les manuels, ou matériel similaire associé ou lié au produit Datalogic, qu'il soit imprimé, « en ligne » ou sous autre forme.
- 1.3 « Informations réservées » désignent ce qui suit : (a) code source, code objet, logiciel, documentation et toute conception interne y afférente, conception du système, conception des bases de données, algorithmes, technologie, données ou informations tech-niques, techniques d'implémentation, et secrets commerciaux liés au logiciel ; (b) tout autre secret commercial marqué ou identifié de manière appropriée comme réservé ou confidentiel ; (c) toute information que l'Utilisateur final, dans ces circonstances, doit reconnaître comme confidentielle. Les Informations réservées n'incluent pas toutes les informations pour lesquelles la partie destinataire peut établir que ces informations ont été (1) de domaine public ; (2) de propriété de la partie destinataire ou connues légalement avant leur réception ; (3) légalement apprises d'une tierce partie sans violation de tout autre droit propriétaire ; ou (4) développées indépendamment sans avoir eu accès aux Informations réservées.
- 1.4 « Produit Datalogic » désigne le scanner de la série Datalogic® Powerscan™, y compris tout le logiciel embarqué et toute la documentation liées au produit, qui a été acquis par l'Utilisateur final, directement ou indirectement de Datalogic.
- 1.5 « Logiciel » désigne tout logiciel ou programmes informatiques de Datalogic ou de ces concédants tiers sous forme lisible par machine qui soient embarqués dans le produit Datalogic, soit qu'ils aient été obtenus directement ou indirectement de Datalogic, y compris toute substitution, mise à jour, mise à niveau, évolution ou modification.

#### **2. Portée de la licence concédée**

- 2.1 Datalogic concède à l'Utilisateur final une licence permanente non exclusive et non transférable pour l'utilisation du Logiciel, uniquement sur le Produit Datalogic dans lequel il est embarqué (le « dénommé Produit Datalogic »), uniquement sous forme lisible par machine, uniquement destiné à l'usage commercial interne de l'Utilisateur final. Le présent Contrat ne transmet pas la propriété du Logiciel à l'Utilisateur final. Le droit sur le Logiciel sera maintenu par Datalogic ou par la partie tierce de laquelle Datalogic a obtenu le droit de licence. Le terme « achat » ou ses équivalents, tel qu'utilisé dans le présent Contrat, si afférant au Logiciel, désignera un « achat sous licence ». L'Utilisateur final n'aura pas le droit de recevoir ou d'utiliser le code source d'un Logiciel, quel qu'il soit.
- 2.2 L'Utilisateur final ne pourra pas copier, modifier, décompiler, désassembler, procéder à des opérations d'ingénierie inverse, ou de quelque façon que ce soit reproduire ou remanier le Logiciel, et tant modifié que non modifié, il ne pourra pas vendre, assigner, souslicencier, distribuer, prêter, louer, donner ou transférer le Logiciel à toute autre personne ou organisation, à des fins autres que celles expressément indiquées dans le présent Contrat, sans l'autorisation préalable écrite de Datalogic.

#### **3. Transferts, Assistance**

- 3.1 Toute copie, installation, reproduction, refabrication, opération d'ingénierie inverse, transfert électronique ou autre type d'utilisation du Logiciel sur un produit autre que le Produit Datalogic désigné constituera une violation substantielle du présent Contrat. Cependant, Datalogic peut décider de ne pas procéder à la résolution du présent Contrat ou des licences accordées, mais plutôt d'avertir l'Utilisateur final, pour chaque violation d'utilisation, qu'il est censé avoir commandé et accepté une licence. L'Utilisateur final devra payer à Datalogic le prix établi pour ces licences valable à la date de la susdite violation.
- 3.2 L'Utilisateur final ne devra pas vendre, assigner, sous-licencier, prêter, louer, donner ou transférer le Produit Datalogic à toute tierce partie sauf si la susdite tierce partie accepte par écrit d'être engagé vis-à-vis de Datalogic par les termes et les conditions du présent Contrat. Tout transfert du Produit Datalogic Product non accompagné du susdit accord écrit sera nul et non avenu.
- 3.3 L'Utilisateur final peut obtenir le support technique pour le Logiciel de Datalogic aux tarifs standard de Datalogic, soumis aux termes et conditions standard en vigueur au moment de la demande de support technique.

#### **4.Propriété intellectuelle**

L'Utilisateur final reconnaît que le Logiciel constitue d'importants secrets commerciaux de Datalogic ou de ses concédants tiers et qu'il est protégé par les traités et les lois en matière de propriété intellectuelle. La licence indiquée dans le présent Contrat ne transfère pas à l'Utilisateur final les droits d'auteur, brevets, marques commerciales, marques de service, secrets commerciaux de Datalogic ou de ses concédants tiers, ni d'autres droits de propriété intellectuelle, et l'Utilisateur final n'aura pas le droit d'intenter des actions en justice visant à obtenir ces droits. L'Utilisateur final ne devra pas supprimer, modifier ou procéder à toute autre action susceptible de masquer les mentions de droits d'auteurs, marques commerciales, brevets ou de toute autre propriété intellectuelle contenues dans ou sur le Produit Datalogic.

#### **5.Informations réservées**

5.1 L'Utilisateur final reconnaît que les Informations réservées sont la propriété confidentielle, réservée des secrets commerciaux de Datalogic et des concédants tiers de Datalogic, et qu'il n'acquiert

aucun droit ni intérêt sur ces Informations réservées.

- 5.2 L'Utilisateur final ne devra pas divulguer, procurer ou rendre disponibles les Informations réservées de Datalogic ou de ses concédants tiers à des personnes autres que les employés ou les agents autorisés de l'Utilisateur final qui sont engagés par un accord de confidentialité, et il ne devra utiliser les Informations réservées qu'exclusivement en conjonction avec le Produit Datalogic dans le contexte interne de son activité. L'Utilisateur final devra prendre toutes les mesures visant à protéger les Informations réservées de la même manière qu'il le ferait s'il en était le propriétaire.
- 5.3 Les dispositions contenues dans ce paragraphe concernant les Informations réservées resteront en vigueur et applicables pendant cinq (5) ans à compter de la date de résiliation du présent Contrat.

#### **6. Garantie limitée**

- 6.1 Datalogic garantit que, dans des conditions normales d'utilisation et de fonctionnement, le Produit Datalogic sera substantiellement conforme à la Documentation applicable pendant la période spécifiée dans la Documentation. Pendant cette période, Datalogic fera tous les efforts commerciaux raisonnables pour corriger les non-conformités qui lui ont été signalées par notification écrite, après vérification effectuée par Datalogic. L'Utilisateur final accepte de fournir à Datalogic toutes les informations et l'assistance nécessaires requises pour aider Datalogic à corriger les susdites nonconformités. Pour tous les défauts signalés à Datalogic pendant la période de garantie, la responsabilité de Datalogic est limitée à la fourniture à l'Utilisateur final d'une copie des corrections ou des réponses aux rapports d'erreurs de l'Utilisateur final conformément aux pratiques d'assistance standard de Datalogic. Datalogic ne garantit pas que le produit répondra aux exigences de l'Utilisateur final ou que le produit fonctionnera sans interruption ni erreurs ou encore que les efforts mis en place pour la correction des erreurs seront en mesure de corriger toutes les non-conformités. La garantie limitée ne couvre pas les produits qui ont subi des dommages ou des mauvais traitements, tant volontaires qu'involontaires ou par négligence ou suite à une réparation ou installation non autorisée, et elle sera annulée si l'Utilisateur final modifie le produit, l'utilise autrement qu'établi dans la documentation, ou s'il viole une disposition quelconque du présent Contrat.
- 6.2 SAUF DISPOSITION CONTRAIRE DU PRÉSENT CONTRAT, LE PRO-DUIT DATALOGIC EST FOURNI « TEL QUEL » ET DATALOGIC N'OFFRE AUCUNE GARANTIE D'AUCUNE SORTE, EXPRESSE OU IMPLICITE, ÉCRITE OU ORALE, CONCERNANT LE PRODUIT, ET DÉCLINE SPÉCIFIQUEMENT TOUTE GARANTIE IMPLICITE QUANT À LA COMMERCIALISATION ET À L'ADÉQUATION À UN USAGE PARTI-CULIER

#### **7. Infraction**

- 7.1Datalogic défendra l'Utilisateur final contre toute réclamation en justice prétendant que le Produit Datalogic en question viole les droits d'auteur d'une tierce partie ou un brevet des États-Unis et paiera tous les dommages finalement accordés à l'Utilisateur final par un tribunal de la juridiction compétente et imputables à cette réclamation ou paiera la part de l'Utilisateur final de tout règlement imputable à cette réclamation, et ce sous réserve que l'Utilisateur final donne immédiatement notification par écrit à Datalogic de la réclamation en justice ; 2) Datalogic régisse la défense ou le règlement de la réclamation ; et 3) l'Utilisateur final coopère à fond avec Datalogic à la défense ou au règlement. Tous les avis de réclamation doivent être envoyés à Datalogic ADC, Inc., Legal Department, 959 Terry Street, Eugene, OR 97402.
- 7.2 Dans le cadre de la défense ou du règlement de ladite réclamation,

Datalogic pourra, à son choix ; 1) obtenir pour l'Utilisateur final le droit de continuer à utiliser le Produit Datalogic ; 2) modifier le Produit Datalogic pour qu'il ne présente plus l'infraction ; 3) remplacer le Produit Datalogic par un produit équivalent qui ne soit pas assujetti à la réclamation ; ou 4) donner la possibilité à l'Utilisateur final de restituer le Produit Datalogic et de recevoir un remboursement équivalent au prix payé, déduit d'une remise raisonnable pour son utilisation.

- 7.3 Datalogic ne sera pas tenu responsable vis-à-vis de l'utilisateur final en ce qui concerne les réclamations pour infraction liées à :1) l'utilisation du Produit Datalogic conjointement à tout produit non fourni ou non autorisé par Datalogic ; 2) l'utilisation de tout produit Datalogic conçu, fabriqué, ou modifié selon les spécifications de l'Utilisateur final ; ou 3) une modification du Produit Datalogic effectuée par l'Utilisateur final sans une autorisation écrite de Datalogic.
- 7.4 TOUT CE QUI PRÉCÈDE INDIQUE TOUTES LES OBLIGATIONS DE DATALOGIC QUANT AUX RÉCLAMATIONS POUR INFRACTION LIÉE AU BREVET, DROIT D'AUTEUR, OU TOUTE AUTRE PROPRIÉTÉ INTEL-LECTUELLE, ANNULE ET REMPLACE TOUS LES CONTRATS PREA-<br>LABLES, TANT ORAUX QU'ÉCRITS, ENTRE LES PARTIES DANS LE<br>CADRE DESDITES RÉCLAMATIONS, ET NE SERA PAS MODIFIÉ OU<br>AMENDÉ PAR DES CONTRATS PASSÉS, CONTEMPORAINS OU<br>FUTURS O ORALES QU'ÉCRITES, À L'EXCEPTION DE CE QUI SERA ÉTABLI DANS DES ÉCRITURES ULTÉRIEURES SIGNÉES PAR LES DEUX PARTIES.

#### **8. Limitation des responsabilités**

À L'EXCEPTION DE CE QUI EST MENTIONNÉ À LA SECTION 7, DATALO-GIC NE SERA PAS TENU RESPONSABLE POUR TOUTES RÉCLAMATIONS À L'ENCONTRE DE L'UTILISATEUR FINAL PAR TOUTE AUTRE PARTIE. EN AUCUN CAS, LA RESPONSABILITÉS DE DATALOGIC À L'ÉGARD DE DOM-MAGES ÉVENTUELS, DÉCOULANT DU CONTRAT, D'UN TORT (Y COMPRIS LA NÉGLIGENCE), DE LA FIABILITÉ DU PRODUIT, DE LA STRICTE RES-PONSABILITÉ, DE LA GARANTIE OU DE TOUTE AUTRE CAUSE, NE POURRA EXCÉDER LE PRIX OU LE TARIF PAYÉ PAR L'UTILISATEUR FINAL POUR LE PRODUIT DATALOGIC. EN AUCUNE CIRCONSTANCE DATALOGIC SERA TENU RESPONSABLE VIS-À-VIS DE L'UTILISATEUR FINAL OU D'UNE PARTIE TIERCE DE LA PERTE DE PROFITS, DE L'INTER-<br>RUPTION DES ACTIVITÉS OU DES SERVICES, OU DE TOUT DOMMAGE<br>SPÉCIFIQUE, CONSÉQUENTIEL, CONTINGENT, INDIRECT, ACCIDENTEL, PUNITIF, EXEMPLAIRE OU AUTRES SIMILAIRES MÊME SI DATALOGIC A ÉTÉ AVERTI DE L'ÉVENTUALITÉ DES DOMMAGES SUSMENTIONNÉS.

#### **9. Droits restreints du gouvernement ; utilisation internationale**

- 9.1 L'utilisation, la duplication ou la divulgation du Logiciel par le Gou-vernement des États-Unis sont soumises aux restrictions en matière de logiciel informatique développé avec des fonds privés tel qu'indiqué dans le Règlement de la Federal Acquisition Regulations en vertu de l'article 52.227-14(g) ou 52.227-19 des FAR ou dans la clause des Droits relatifs aux Données Techniques et au logiciel informatique de l'article 252.227-7013(c)(1)(ii) des DFARS, selon le cas.
- 9.2 Si l'Utilisateur final utilise le Produit Datalogic hors des États-Unis, il doit observer les lois locales en vigueur dans le pays d'utilisation du Produit Datalogic, les lois sur le contrôle des exportations des États-Unis et la version en langue anglaise du présent Contrat. Les dispositions de la « Convention des Nations Unies sur la vente internationale de marchandises » ne s'appliquent pas au présent Contrat.

#### **10. Résiliation**

- 10.1 Une partie quelconque peut résilier le présent Contrat ou toute autre licence accordée en vertu du présent Contrat à tout moment moyennant un avis écrit si l'autre partie viole une disposition quelconque du présent Contrat.
- 10.2 Suite à la résiliation du présent Contrat, l'Utilisateur final devra immédiatement cesser d'utiliser tout logiciel non embarqué et le restituer à Datalogic ou détruire tout Logiciel non embarqué couvert par le présent Contrat et devra fournir à Datalogic un certificat de conformité à cette disposition signé par un dirigeant ou un représentant autorisé de l'Utilisateur final. Quant au logiciel embarqué, l'Utilisateur final accepte de signer une renonciation préparée par Datalogic concernant l'utilisation ultérieure du Logiciel embarqué. L'utilisation continue ou reprise du logiciel embarqué de la part de l'Utilisateur final après la résiliation devra faire l'objet d'un accord avec l'Utilisateur final soumis aux termes et conditions du présent Contrat.

#### **11. Dispositions d'ordre général**

- 11.1 Contrat complet ; Amendement Le présent document contient le contrat complet entre les parties afférent à la licence du Logiciel et remplace tous les contrats précédents ou contemporains, écrits ou oraux, entre les parties concernant la licence du Logiciel. Le présent Contrat ne peut pas être changé, amendé ou modifié en absence d'un document écrit et signé par Datalogic.
- 11.2 Avis. Tous les avis requis ou autorisés en vertu du présent Contrat doivent être communiqués par écrit, et seront réputés prendre<br>effet à leur réception, avec preuve de réception. Les avis devront<br>être envoyés à Datalogic, à l'attention de Contract Administration, Datalogic ADC, Inc., 959 Terry Street, Eugene, OR 97402, ou à une autre adresse éventuellement indiquée par écrit par Datalogic.
- 11.3 Renonciation. L'omission d'une partie de faire valoir une disposition quelconque du présent Contrat n'empêchera pas la partie susmentionnée de la faire valoir ultérieurement.
- 11.4 Droit applicable ; Juridiction : Le présent Contrat et les droits des parties dans les présentes sont régis et interprétés conformément aux lois de l'État de l'Oregon des États-Unis d'Amérique, sans égard aux principes de conflits des lois. Les tribunaux d'état ou fédéraux de l'État de l'Oregon situés dans les comtés de Multnomah ou Lane auront la compétence exclusive sur tous les litiges liés au présent Contrat, toutefois Datalogic, à son entière discrétion, aura le droit d'engager une procédure devant les tribunaux d'un autre état, pays ou territoire où réside l'utilisateur final, ou bien où se trouvent les possessions de l'Utilisateur final.
- 11.5 Frais d'avocats. Lorsqu'une action est intentée pour faire valoir les termes et conditions du présent Contrat, la partie gagnante aura le droit de se faire rembourser les frais d'avocat dans une limite raisonnable, en première instance et en appel

#### **- END -**

### **Politique des produits logiciels**

Datalogic se réserve le droit d'expédier ses produits avec la version la plus récente disponible du logiciel/micrologiciel. Ceci procure à nos clients la technologie logicielle la plus récente de Datalogic.

La seule exception à cette politique est prévue lorsque l'acquéreur a un contrat signé avec Datalogic établissant avec précision, les termes et conditions concernant des modifications du logiciel/micrologiciel à apporter aux produits à expédier à l'acquéreur.

<span id="page-9-0"></span>Pour acheter un Contrat de support et maintenance du logiciel, contactez votre revendeur Datalogic.

# шшшзээ

### **Powerscan™ PM9500**

### <span id="page-10-0"></span>**Description**

PowerScan™ PM9500 est un lecteur imageur industriel riche en fonctionnalités. Il est disponible en plusieurs modèles pour mieux s'adapter aux différentes exigences de chaque client.

Le tableau ci-dessous illustre les caractéristiques exclusives de chaque modèle :

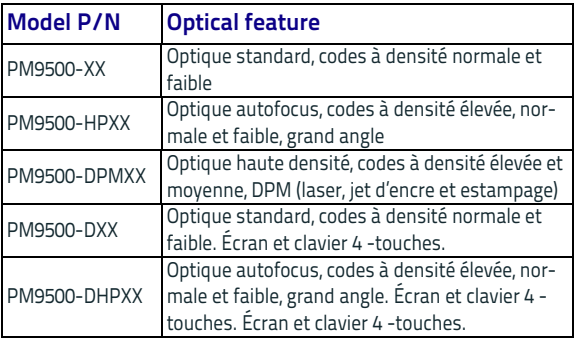

### <span id="page-10-1"></span>**Caractéristiques générales**

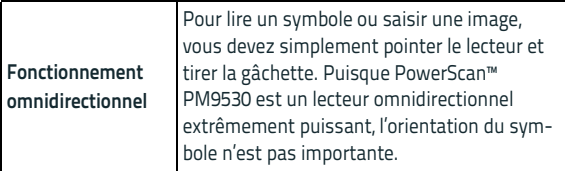

T

 $\mathsf{r}$ 

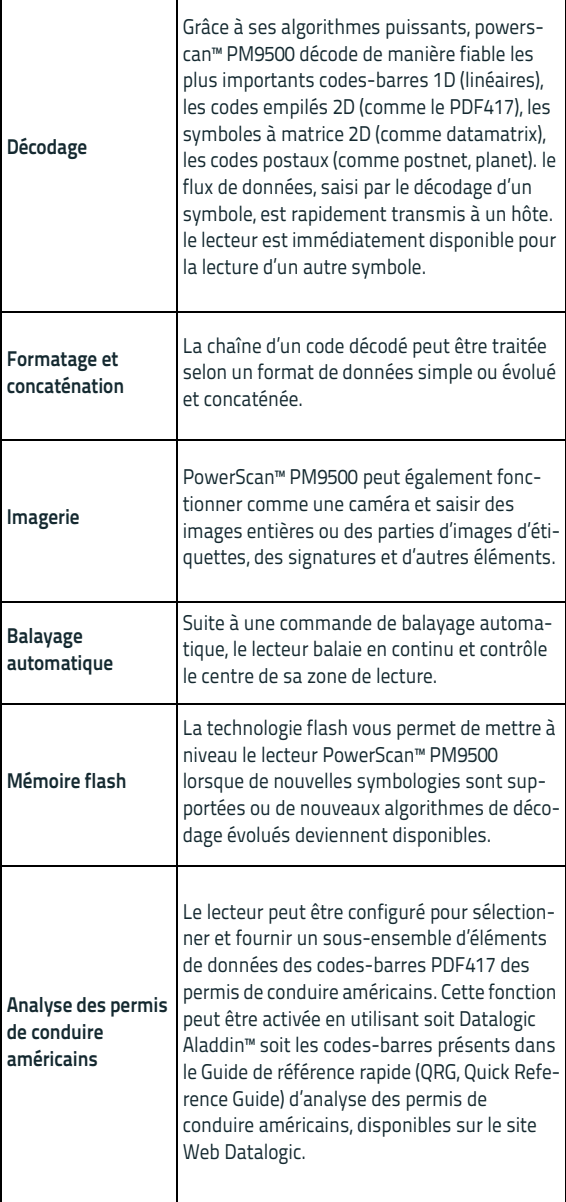

٦

### <span id="page-12-0"></span>**Utilisation du PowerScan™ PM9500**

Le PowerScan™ PM9500 fonctionne normalement en saisissant et décodant les codes-barres. Le lecteur est équipé d'une fonction de détection du mouvement qui active le système de visée lorsque l'appareil se déplace. Le système de visée intelligent indique le champ de vision à positionner sur le code-barres :

#### **Tableau 1. Système de visée**

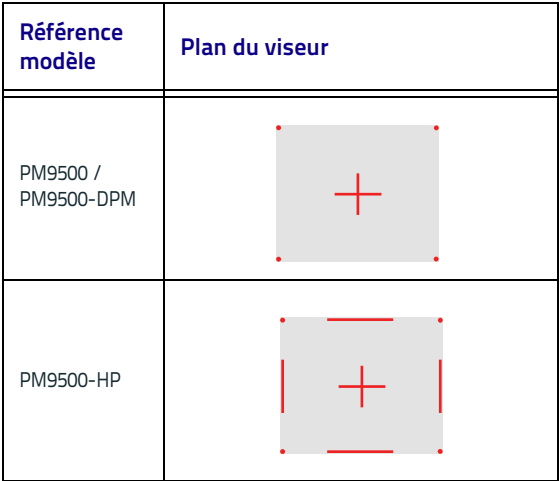

Le champ de vision indiqué par le système de visée sera plus restreint lorsque le lecteur est plus proche du codebarres et plus ample lorsqu'il est plus éloigné du code. Les symbologies avec des barres ou des éléments plus petits (dimension mil) doivent être lues en maintenant le lecteur plus proche. Les symbologies avec des barres ou des éléments plus grands (dimension mil) doivent être lues en maintenant le lecteur plus éloigné.

Si tout le code-barres se trouve à l'intérieur du champ de visée, vous obtiendrez une bonne lecture. Une lecture bien réussie est signalée par un son audible et par l'allumage de l'indicateur DEL vert.

Se reporter au Guide de référence du produit (PRG) Power-Scan PD9530 pour en savoir plus sur cette fonction et sur d'autres paramètres programmables.

### <span id="page-13-0"></span>**Installation du bloc-batterie**

Pour installer, charger et/ou effectuer toute autre opération sur la batterie, suivre les instructions données dans ce manuel.

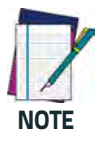

**Pour charger le bloc-batterie, se reporter au paragraphe « Recharge des batteries » à la [page 7](#page-16-0).** 

**Datalogic recommande de remplacer le bloc-batterie rechargeable tous les ans afin d'assurer le meilleur rendement.**

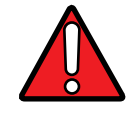

**Ne pas décharger la batterie en l'utilisant sur un appareil autre que le scanner. La batterie peut être endommagée ou sa durée de vie prévue réduite si elle est utilisée dans**

**AVERTISSEMENT des appareils autres que le produit désigné. Si une intensité de courant anormale se produit dans l'appareil, la batterie pourrait chauffer excessivement, exploser ou s'enflammer et provoquer des blessures graves.**

> **En cas d'utilisation dans des conditions défavorables, les batteries Lithium-Ion peuvent surchauffer, exploser ou prendre feu et provoquer des blessures graves. S'assurer de suivre les consignes de sécurité suivantes :**

- **Ne pas jeter le bloc-batterie dans le feu ni l'exposer à une chaleur excessive.**
- **Ne pas connecter ensemble le pôle positif et le pôle négatif du bloc-batterie, ni l'un ou autre à tout autre objet métallique (un câble, par exemple).**
- **Ne pas transporter ni stocker le blocbatterie avec des objets métalliques.**
- **Ne pas percer le bloc-batterie avec les ongles, ni le frapper avec un marteau, marcher dessus ni le soumettre à de forts heurts ou chocs.**

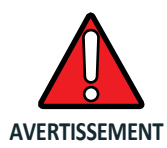

- **Ne pas effectuer de soudures directement sur le bloc-batterie.**
- **Ne pas verser des liquides sur le blocbatterie ou éviter de le mouiller.**
- **Ne pas appliquer de tensions sur les contacts du bloc-batterie.**

**Si du liquide de la batterie gicle dans les yeux suite à une fuite éventuelle, ne pas frotter les yeux. Bien rincer à l'eau et consulter immédiatement un médecin. En absence de soins médicaux, le fluide de la batterie peut provoquer des lésions aux yeux.**

**Toujours charger la batterie à une température comprise entre 0° et 45°C (32° - 113°F).**

**Utiliser uniquement des alimentations, des blocs-batteries, des chargeurs agréés et des stations d'accueil fournies par le revendeur Datalogic local. L'utilisation de tout autre type d'alimentation peut endommager l'appareil et annuler la garantie.**

**Ne pas démonter ou modifier la batterie. La batterie contient des dispositifs de protection et de sécurité qui, si endommagés, risquent de la faire surchauffer, exploser ou s'enflammer.**

**Ne pas jeter la batterie dans le feu ni l'approcher d'un feu, ne pas la poser sur une cuisinière ni sur tout autre emplacement à haute température.**

**Ne pas exposer la batterie aux rayons du soleil, ni l'utiliser ou la conserver dans les voitures pendant la saison chaude. Ce faisant, la batterie peut surchauffer, exploser ou s'enflammer.** 

**Dans ces conditions d'utilisation, il y a également un risque de perte des performances de la batterie et une réduction de la durée de vie attendue.**

**Ne pas mettre la batterie dans un four à microondes, des conteneurs sous-pression ou sur une cuisinière à induction.**

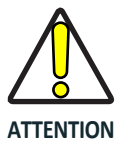

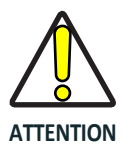

**ATTENTION**

**Débrancher immédiatement la batterie si, lors de son utilisation, chargement ou stockage, elle dégage une odeur inhabituelle, elle chauffe, change de couleur ou de forme, ou si elle semble d'une certaine façon anormale.**

**Ne pas remplacer le bloc-batterie si l'appareil est allumé.**

**Ne pas enlever ni endommager l'étiquette du bloc-batterie.**

**Ne pas utiliser le bloc‐batterie s'il présente des dommages où qu'ils se trouvent. Surveil‐ ler les enfants s'ils utilisent le bloc‐batterie.**

Comme pour d'autres types de batteries, la capacité des batteries Lithium-Ion (LI) diminue dans le temps. La dégradation de la capacité est sensible après une année de service, que la batterie ait été utilisée ou non. Il est difficile de prévoir avec précision la durée de vie d'une batterie LI, mais les fabricants des éléments estiment à 500 le nombre de cycles de recharge. Autrement dit, il est prévu de remplacer les batteries après 500 cycles complets de décharge / recharge. Ce nombre est plus élevé si la recharge est effectuée lorsque la batterie n'est pas complètement déchargée.

Un fabricant usuel déclare une vie utile d'un ou trois ans pour les batteries LI, en fonction de leur utilisation et du nombre de cycles de recharge, etc., après quoi elles doivent être remplacées, en particulier dans les applications critiques. Ne pas continuer à utiliser les batteries si elles présentent une perte excessive de capacité, il est alors nécessaire de les recycler/ mettre au rebut correctement et de les remplacer. Dans la plupart des applications, les batteries doivent être remplacées après un an de service pour maintenir le niveau de qualité attendu et réduire les problèmes de sécurité.

Rassembler et recycler les batteries usées séparément des appareils en conformité avec les directives européennes 2006/ 66/EC, 2011/65/EU, 2002/96/EC et 2012/19/EU et modifications successives, les réglementations américaines et chinoises et avec d'autres réglementations et lois en matière d'environnement.

### <span id="page-16-0"></span>**Chargement des batteries**

Après la BC 90x0 est alimenté, vous pouvez charger la Les piles de lecteur. Placez le PowerScan ™ M9500 dans le BC 90x0 base. La LED Reader sur le base / batterie chargeur devient rouge.

La batterie est complètement chargée lorsque le voyant Lecteur sur le base / chargeur de batterie passe au vert.

La batterie peut également être rechargée dans le logement pour batterie de rechange (modèles BC91xx uniquement) ou avec l'accessoire Multi Battery Charger (Chargeur batterie multibaie).

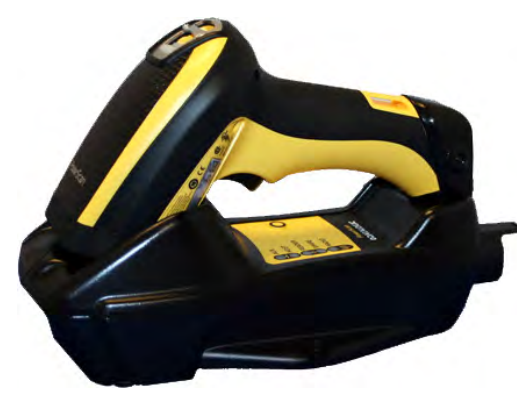

#### **Remplacement des batteries**

- 1. Appuyer sur le bouton au bas de la poignée pour libérer la batterie, comme dans l'illustration.
- 2. Tirer vers le bas pour retirer la batterie.

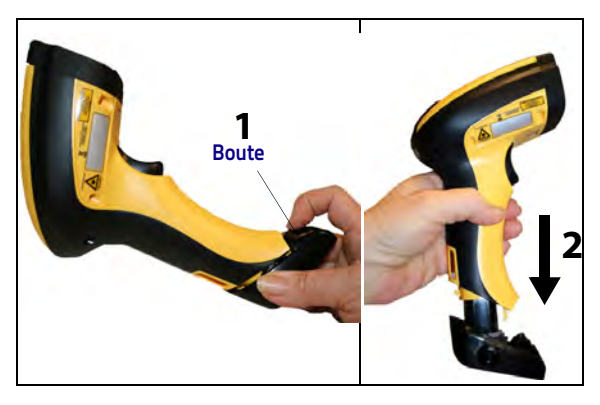

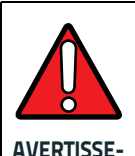

**MENT** 

**Ne pas incinérer, démonter, mettre en court-circuit les bornes ni exposer à des températures élevées. Risque d'incendie , d'explosion. Utiliser uniquement un chargeur désigné. Risque d'explosion si la batterie est remplacée par une batterie de type incorrect. Mise au rebut des batteries conformément aux lois pertinentes en vigueur.**

### <span id="page-17-0"></span>**Programmation**

La configuration d'usine du lecteur comporte un jeu standard de fonctions par défaut. Après avoir balayé le code-barres de l'interface dans la section Interfaces, sélectionnez d'autres options et personnalisez votre lecteur par le biais des codesbarres de programmation disponibles dans le Guide de référence du produit PowerScan PM9500. Consultez la section correspondante aux fonctions de votre interface, ainsi que les chapitres Édition des données et Symbologies du Guide de référence du produit.

### <span id="page-17-1"></span>**Utilisation des codes-barres de programmation**

Ce manuel contient des codes-barres qui vous permettent de reconfigurer votre lecteur. Certaines étiquettes de codebarres de programmation, comme « Rétablir les paramètres par défaut », exigent uniquement la lecture de cette seule étiquette pour activer la modification.

D'autres exigent que le lecteur soit mis en mode programmation avant de les lire. Lire le code-barres ENTRER/QUITTER une fois pour entrer dans le mode programmation ; lire les réglages des paramètres désirés ; relire le code-barres ENTRER/QUITTER pour confirmer les modifications, quitter le mode programmation et reprendre le mode de fonctionnement normal du lecteur.

### <span id="page-17-2"></span>**Configuration d'autres paramètres**

D'autres codes-barres de programmation sont disponibles dans le Guide de référence du produit pour vous permettre de personnaliser les fonctions de programmation. Si l'installation nécessite une programmation différente de celle standard d'usine par défaut, se reporter au Guide de référence du produit.

### <span id="page-18-0"></span>**Rétablissement des paramètres par défaut du produit**

En cas de doute sur les options de programmation définies dans votre lecteur, ou si certaines options ont été modifiées et qu'il vous convient de rétablir les paramètres préétablis en usine, lire le code-barres ci-dessous pour remettre le lecteur dans sa configuration initiale. Se reporter au Guide de référence du produit pour prendre vision d'autres options, ainsi que de la liste standard des paramètres d'usine par défaut.

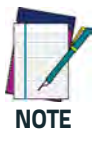

**Les paramètres d'usine par défaut varient en fonction du type d'interface. Veiller à ce que la configuration du lecteur corresponde à l'interface avant de lire cette étiquette.** 

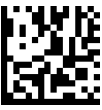

Rétablir les paramètres par défaut

### <span id="page-18-1"></span>**Compatibilité avec la série PowerScan™ 8000**

Le PM9500 peut être programmé pour fonctionner en mode de compatibilité avec la série PowerScan 8000. Pour davantage de détails et obtenir les étiquettes et les chaînes de configuration pertinentes, se reporter au Guide de référence du produit.

### <span id="page-18-2"></span>**Réglage de la date et de l'heure**

1. Balayer le code-barres de programmation Entrer/ Quitter (Enter/Exit) ci-dessous pour régler la date et l'heure.

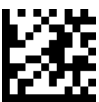

#### ENTRER/QUITTER LE MODE PROGRAMMATION

2. Balayer le code-barres Régler la date + saisir six chiffres pour l'année, le mois et le jour (AAMMJJ) sur le [Pavé numérique hexadécimal on page 37](#page-46-0).

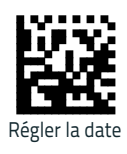

3. Balayer le code-barres Régler l'heure + saisir six chiffres pour les heures, les minutes et les secondes (HHMMSS) en tapant sur le. [Pavé](#page-46-0)  [numérique hexadécimal on page 37.](#page-46-0)

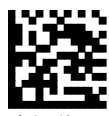

Régler l'heure

4. Balayer le code-barres de programmation Entrer/ Quitter (Enter/Exit) pour terminer.

### <span id="page-19-0"></span>**Connexion du lecteur**

### <span id="page-19-1"></span>**Connexion des appareils RF Datalogic à la base**

Avant de configurer l'interface des appareils RF, il est nécessaire de connecter l'appareil à main à la base.

Pour ce faire, appuyer sur la gâchette pour mettre en marche le scanner à main et le monter sur la base. Si le lecteur a déjà été connecté à une autre base, il est nécessaire d'abord de maintenir appuyé le bouton situé sur la base (pendant plus de 5 secondes), puis balayer le code-barres Déconnecter avant de le reconnecter à la nouvelle base.

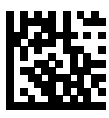

Déconnecter

### <span id="page-19-2"></span>**Extinction de l'appareil**

Balayer le code-barres ci-dessous pour couper la tension à l'appareil à main jusqu'au prochain actionnement de la gâchette.

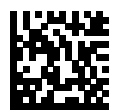

Extinction de l'appareil

### <span id="page-20-0"></span>**Modes de fonctionnement**

### <span id="page-20-1"></span>**Mode balayage (Scan)**

L'imageur peut être réglé pour fonctionner dans un mode de balayage spécifique à choisir entre de nombreux modes. Consulter Guide de référence du produit pour en savoir plus et obtenir les paramètres des options :

**Déclenchement simple (Trigger Single) (par défaut) —** Lorsque la gâchette est tirée, l'illumination est activée et le lecteur tente de lire une étiquette. Le balayage est activé jusqu'à ce que l'un des événements suivants se produise :

- le « temps maximum de lecture »<sup>1</sup> programmable s'est écoulé
- l'étiquette a été lue
- la gâchette est relâchée.

**Bloc du déclenchement multiple (Trigger Hold Multiple) —** 

Lorsque la gâchette est tirée, le balayage démarre et continue jusqu'au relâchement de la gâchette ou jusqu'à l'écoulement du « temps maximum de balayage »1 . La lecture d'une étiquette ne désactive pas le balayage. Le Délai de double lecture<sup>1</sup> empêche que diverses lectures non désiréees se produisent quand le lecteur fonctionne dans ce mode.

**Activation du déclenchement multiple (Trigger Pulse Multiple) —** lorsque la gâchette est tirée et relâchée, le balayage est activé jusqu'à écoulement de la durée programmable $^{\overline{1}}$ ou jusqu'à ce que la gâchette ait été tirée à nouveau pour passer à autre état. Délai de double lecture<sup>1</sup> empêche que diverses lectures non désiréees se produisent quand le lecteur fonctionne dans ce mode.

**Clignotement (Flashing) — le lecteur clignote<sup>1</sup> fois (s'allume et** s'éteint) indépendamment de l'état de la gâchette.

**Toujours actif (Always On) —** il n'est pas nécessaire de tirer la gâchette pour lire un code-barres. Le balayage est toujours activé. Si la gâchette est tirée, le lecteur fonctionne comme en mode Déclenchement simple (par défaut). Délai de double lecture<sup>1</sup> empêche que diverses lectures non désiréees se produisent quand le lecteur fonctionne dans ce mode.

**Mode autonome (Stand Mode) —** il n'est pas nécessaire de tirer la gâchette pour lire un code-barres. Le balayage est activé automatiquement lorsqu'un objet est placé dans le champ de vision du lecteur. Si la gâchette est tirée, le lecteur fonctionne comme en mode Déclenchement simple (par

1.Consulter le Guide de référence du produit pour examiner ces fonctions et d'autres fonctions programmables

défaut). Délai de double lecture<sup>1</sup> empêche que diverses lectures non désiréees se produisent quand le lecteur fonctionne dans ce mode.

<sup>1</sup> Consulter le Guide de référence du produit pour examiner ces fonctions et d'autres fonctions programmables.

### **Operating Mode (suite)**

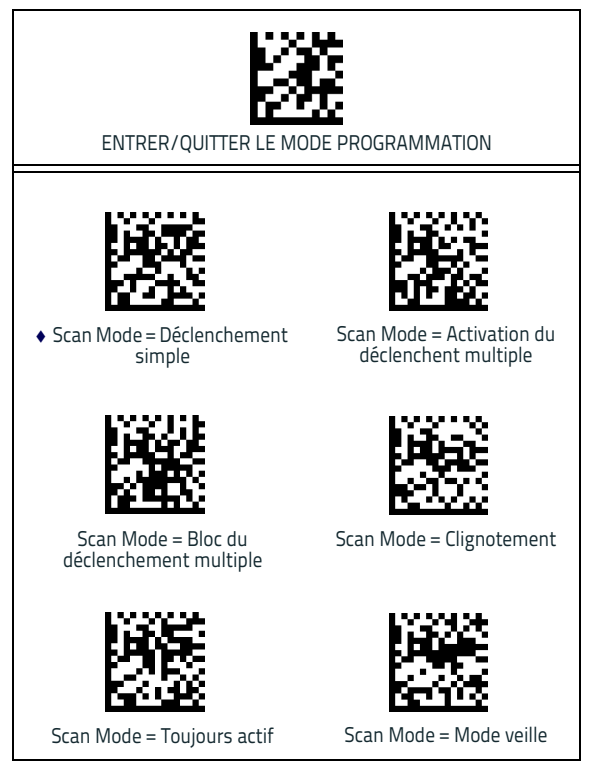

### <span id="page-22-0"></span>**Mande de visée sur détection de mouvement**

Cette fonction permet de configurer la capacité du scanner à Activer/Désactiver le système de visée lors de la détection d'un mouvement.

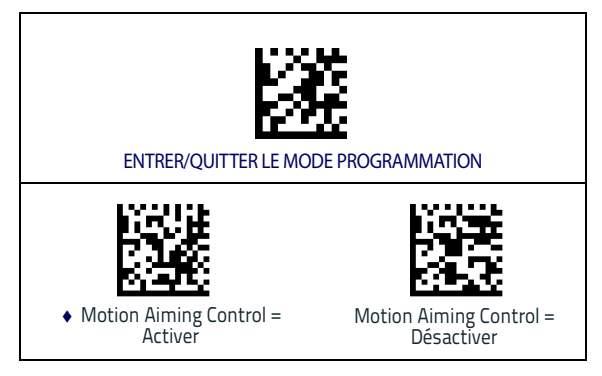

### <span id="page-22-1"></span>**Mode prélèvement (Pick Mode)**

Ce mode spécifie la capacité du lecteur à décoder les étiquettes uniquement lorsqu'elles sont proches du centre du plan de visée. Le mode de prélèvement est un processus de décodage et transmission selon lequel les codes-barres qui ne se situent pas à la distance configurable du centre du plan de visée ne sont pas reconnus ou transmis à l'hôte. Ce mode est actif uniquement lorsque le scanner fonctionne en mode de déclenchement simple. Si le scanner passe à un mode de lecture différent, le mode prélèvement est automatiquement désactivé.

Balayer le code-barres de programmation Entrer/Quitter cidessus, puis les codes-barres ci-dessous.

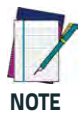

**Cette fonction n'est pas compatible avec la lecture d'étiquettes multiples dans un volume. Consulter le Guide de référence du produit pour en savoir plus.**

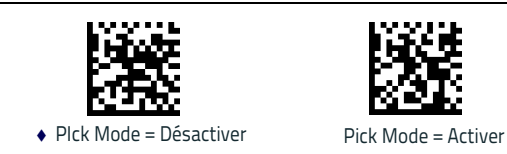

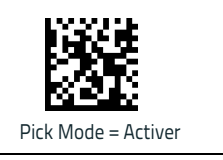

### <span id="page-23-0"></span>**Lecture d'étiquettes multiples**

Le lecteur offre plusieurs options de lecture d'étiquettes multiples. Consulter le Guide de référence du produit ou l'outil de configuration logicielle pour la description de ces fonctions et des étiquettes de programmation.

### <span id="page-23-1"></span>**Spécifications techniques**

Le tableau suivant illustre les caractéristiques physiques et de performance, l'environnement d'utilisateur et les informations réglementaires.

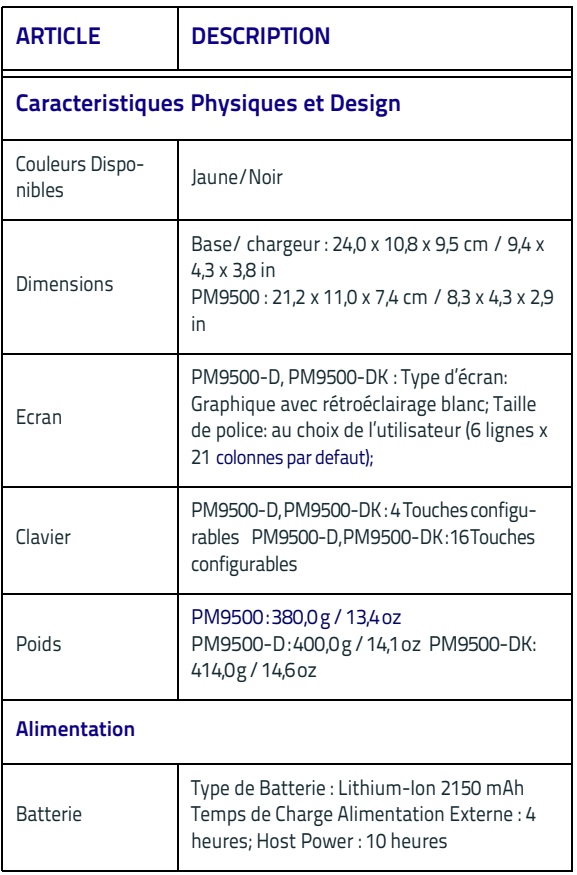

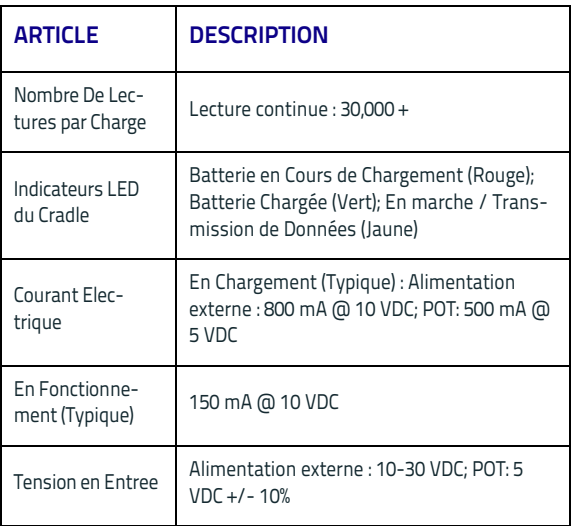

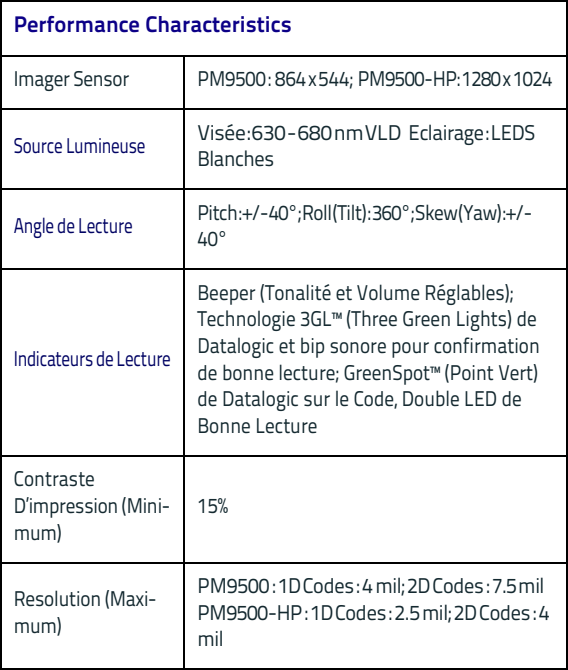

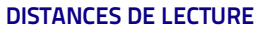

### **Profondeur de Champs Typiquea**

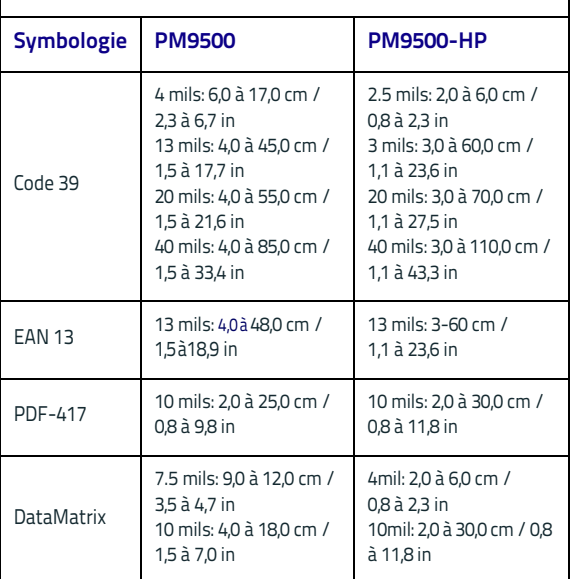

a. Profondeur de champ (DOF) 13 mils (2,5 à 16 cm) sur base EAN. Tous les autres codes 1D sont du type Code 39. Toutes les étiquettes de grade A, lumi-nosité ambiante 300 lux, 20°C, inclinaison de l'étiquette 10°

### **DECODE CAPABILITY**

#### CODES LINEAIRES / 1D

Lit tous les codes 1D standards dont les codes linéaires GS1 DataBar™. CODES 2D

Aztec Code; China Han Xin Code; Data Matrix; MaxiCode; Micro QR Code; QR Code;

CODES POSTAUX

Australian Post; China Post; IMB; Japanese Post; KIX Post; Planet Code; Portuguese Post; Postnet; Royal Mail Code (RM4SCC); Swedish Post; STACKED CODES

EAN/JAN Composites; GS1 DataBar Composites; GS1 DataBar Expanded Stacked; GS1 DataBar Stacked; GS1 DataBar Stacked Omnidirectional; MacroPDF; MicroPDF417; PDF417; UPC A/E Composites

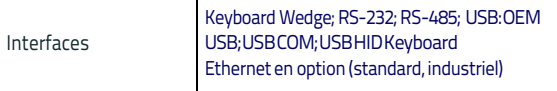

### **USER ENVIRONMENT**

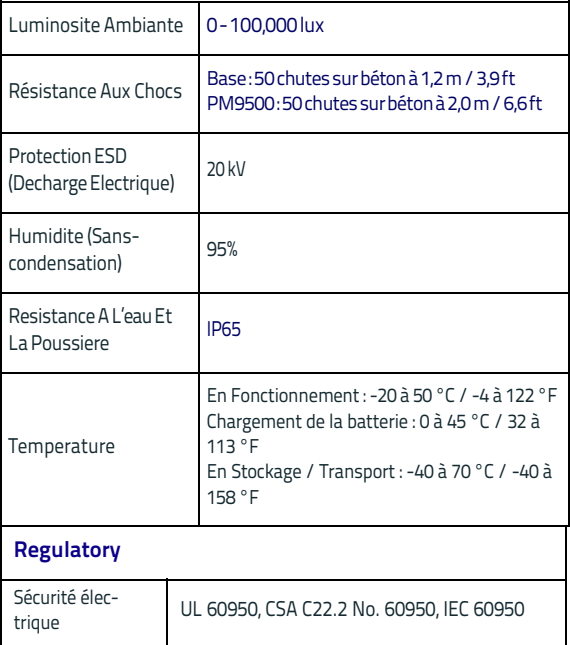

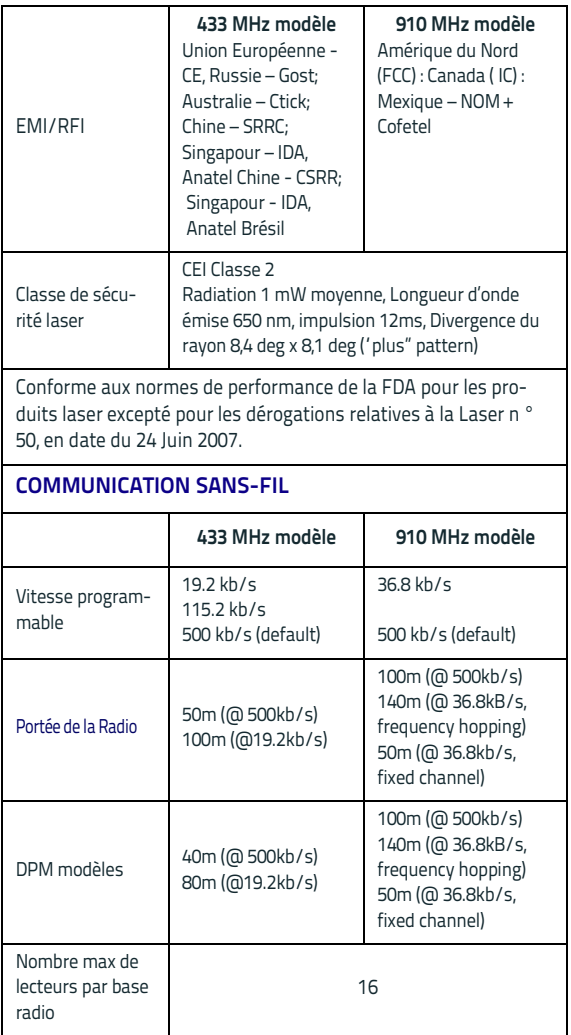

### <span id="page-28-0"></span>**Indications de la DEL et de l'Avertisseur sonore**

L'avertisseur sonore retentit et la DEL s'illumine pour indiquer les diverses fonctions ou erreurs du lecteur. Un « spot lumineux vert » en option remplit également des fonctions utiles. Les tableaux suivants illustrent ces indications. Il existe une exception aux comportements répertoriés dans les tableaux en raison du fait que les fonctions du lecteur sont programmables, donc il est possible que ces fonctions soient ou ne soient pas activées. Par exemple, certaines indications comme le bip d'allumage peuvent être désactivées par le biais des étiquettes de code-barres de programmation.

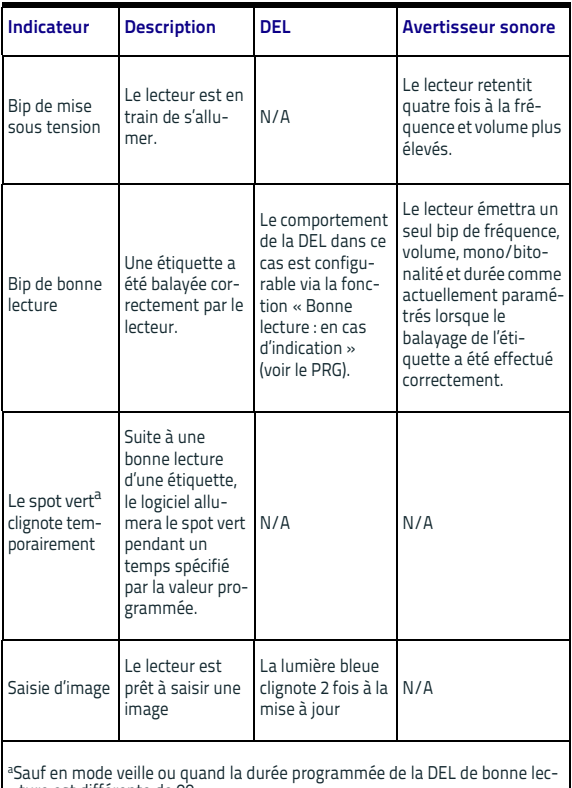

#### **Tableau 2. Indicateurs de fonctionnement normal**

ture est différente de 00

### **Tableau 3. Indicateurs d'erreur**

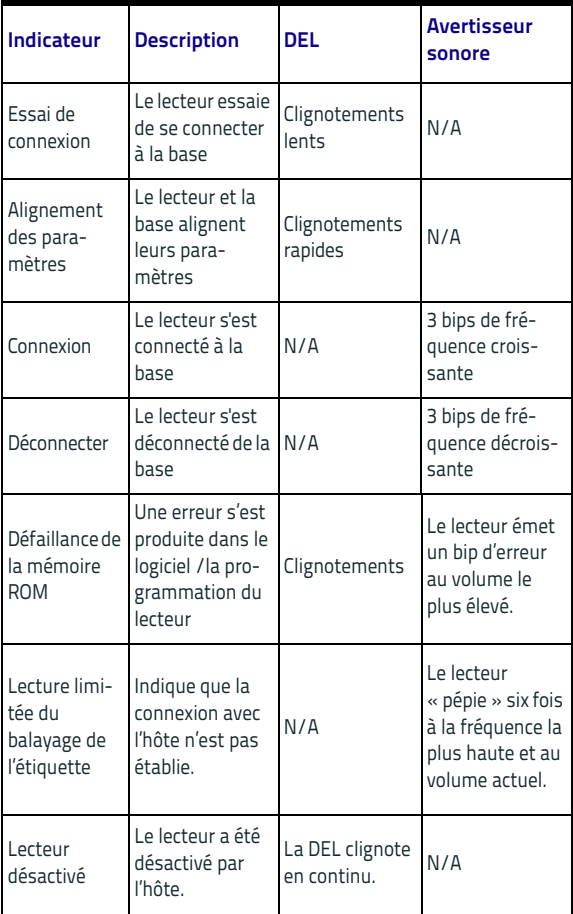

**Mode Programmation —** ons suivantes se produisent UNI-QUEMENT lorsque le lecteur fonctionne en mode programmation.

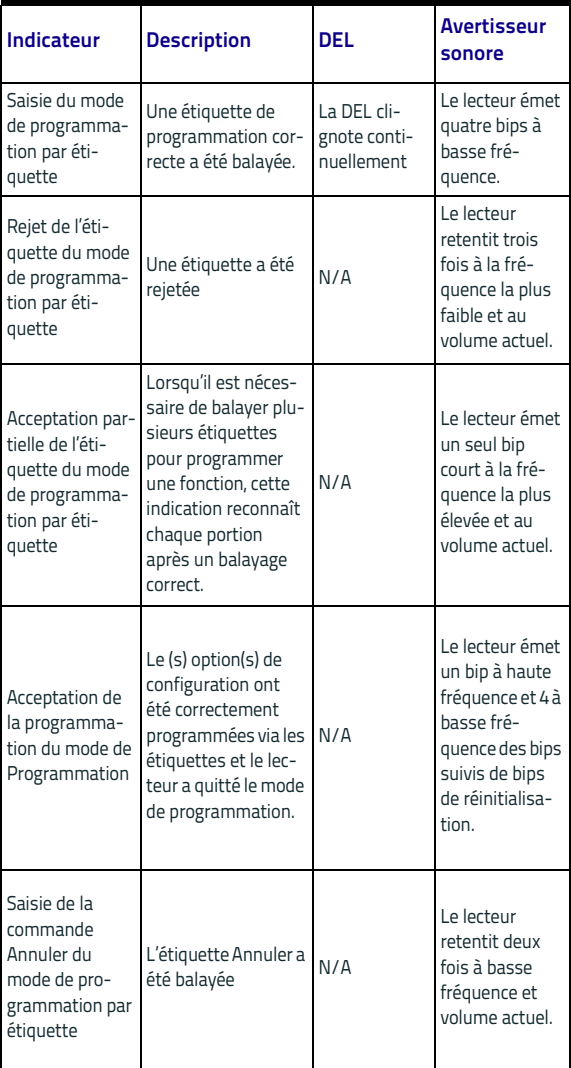

### <span id="page-31-0"></span>**Codes d'erreur**

Au démarrage, si le lecteur émet une tonalité longue, ceci signifie que l'autotest automatique n'a pas réussi et que le lecteur est entré en mode isolement d'unité remplaçable (FRU, Field Replaceable Unit). Si le lecteur est réinitialisé, la séquence de test sera répétée. Appuyer sur la gâchette et relâcher pour entendre le code d'indication de FRU. Le tableau ci-après illustre les codes de flash de la DEL/bip associés à une erreur qui s'est produite.

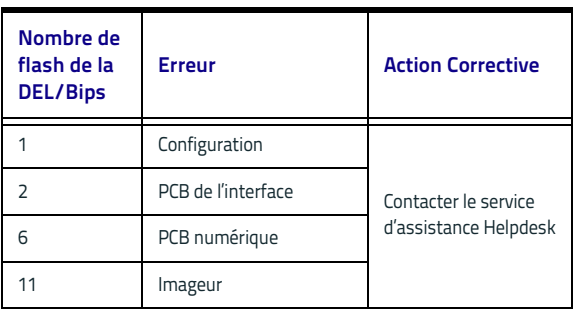

### <span id="page-32-0"></span>**Nettoyage**

Les surfaces extérieures et les fenêtres de balayage exposées aux éclaboussures, aux bavures et aux débris nécessitent un nettoyage régulier afin d'assurer les meilleures performances durant le balayage. Contacts sur le scanner et la base doivent aussi être nettoyés si nécessaire pour assurer une bonne connexion.

Assurez-vous de débrancher le lecteur et la base avant de le nettoyer.

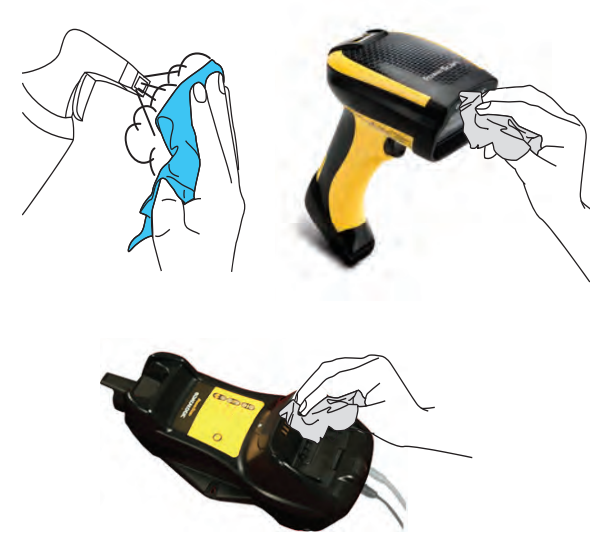

Utiliser un chiffon doux et sec pour nettoyer le produit. Si le produit est très sale, le nettoyer avec un chiffon doux humidifié d'une solution de nettoyage diluée non agressive ou d'alcool éthylique dilué.

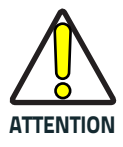

**Ne pas utiliser d'agents détergents abrasifs ou agressifs ou des tampons abrasifs pour nettoyer les fenêtres de balayage ou les parties en plastique. Ne pas pulvériser ou verser des liquides directement sur l'unité.**

### <span id="page-33-0"></span>**Informations réglementaires**

Tous les modèles sont conçus en conformité aux règles et réglementations en vigueur dans les lieux où ils sont vendus et seront marqués tel qu'exigé.

Tous changements ou modifications apportés sur l'équipement, non expressément approuvés par Datalogic pourraient annuler le droit de l'utilisateur à utiliser l'équipement.

### <span id="page-33-1"></span>**Déclaration de conformité aux agences**

Cet appareil est conforme à la clause 15 des règles de la FCC. L'utilisation est soumise aux deux conditions suivantes : (1) cet appareil n'est pas susceptible de provoquer des interférences dangereuses, et (2) cet appareil doit accepter toute interférence reçue, y compris des interférences qui peuvent provoquer un fonctionnement non désiré.

### **China RoHS Tableau des éléments restreint (Lecteur)**

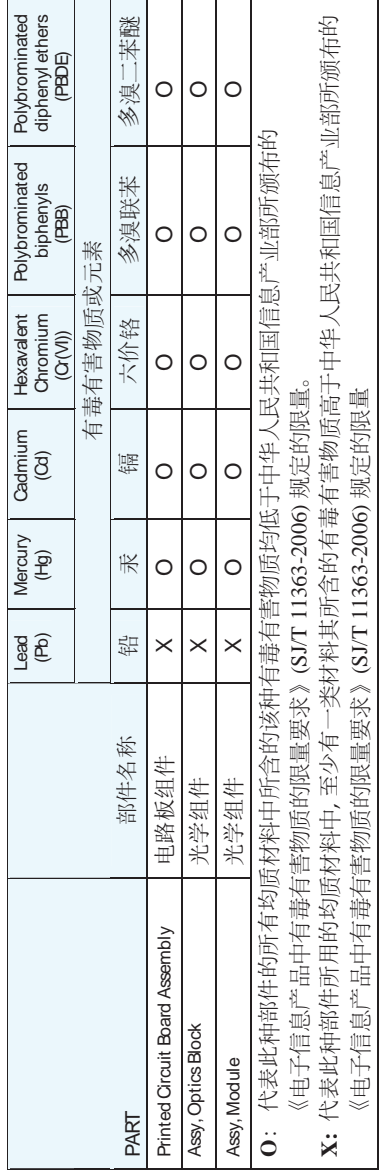

### **China RoHS Tableau des éléments restreint (Base)**

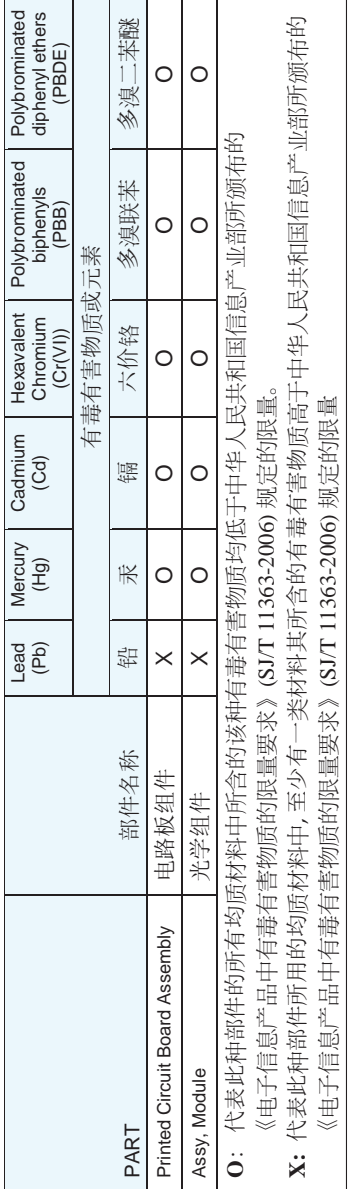

### <span id="page-36-0"></span>**Vétiquetage de l'imageur**

### <span id="page-36-1"></span>**Système de visée**

Le système de visée du PowerScan™ répond aux exigences de Classe 2 en matière de sécurité des rayons laser. Les informations relatives aux rayons laser se trouvent sur les côtés du scanner, comme illustré ci-dessous.

Des exemples d'étiquette sont illustrés ici afin d'indiquer uniquement leurs emplacements. Observer les étiquettes apposées sur votre produit pour les détails effectifs, car elles pourraient être différentes de celles de l'illustration.

### **Étiquettes réglementaires sur le scanner**

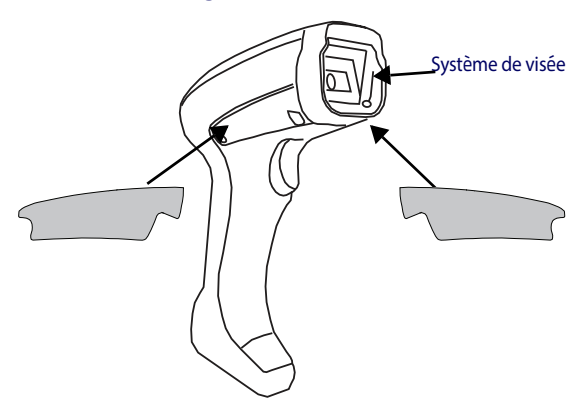

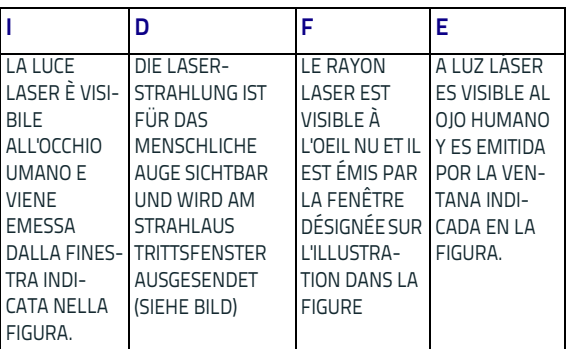

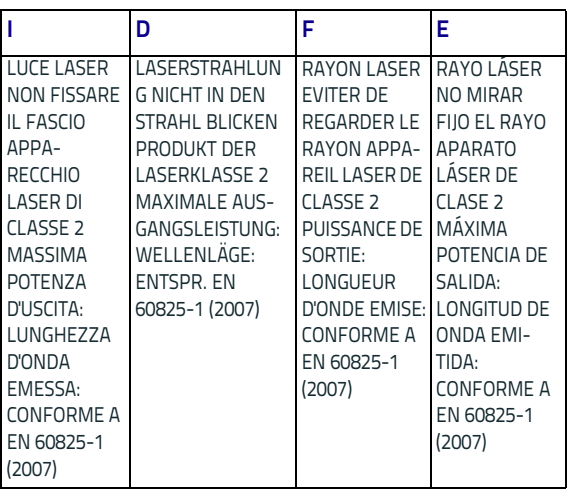

### **ENGLISH**

The following information is provided to comply with the rules imposed by international authorities and refers to the correct use of your terminal.

### **STANDARD LASER SAFETY REGULATIONS**

This product conforms to the applicable requirements of both CDRH 21 CFR 1040 and EN 60825-1 at the date of manufacture.

For installation, use and maintenance, it is not necessary to open the device.

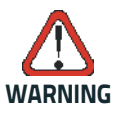

**Use of controls or adjustments or performance of procedures other than those specified herein may result in exposure to hazardous visible laser light.**

The product utilizes a low-power laser diode. Although staring directly at the laser beam momentarily causes no known biological damage, avoid staring at the beam as one would with any very strong light source, such as the sun. Avoid that the laser beam hits the eye of an observer, even through reflective surfaces such as mirrors, etc.

### **ITALIANO**

Le seguenti informazioni vengono fornite dietro direttive delle autorità internazionali e si riferiscono all'uso corretto del terminale.

#### **NORMATIVE STANDARD PER LA SICUREZZA LASER**

Questo prodotto risulta conforme alle normative vigenti sulla sicurezza laser alla data di produzione: CDRH 21 CFR 1040 e EN 60825-1.

Non si rende mai necessario aprire l'appa-recchio per motivi di installazione, utilizzo o manutenzione.

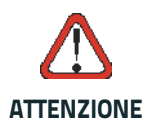

**L'utilizzo di procedure o regolazioni differenti da quelle descritte nella documentazione può provocare un'esposizione pericolosa a luce laser visibile.**

Il prodotto utilizza un diodo laser a bassa potenza. Sebbene non siano noti danni riportati dall'occhio umano in seguito ad una esposizione di breve durata, evitare di fissare il raggio laser così come si eviterebbe qualsiasi altra sorgente di luminosità intensa, ad esempio il sole. Evitare inoltre di dirigere il raggio laser negli occhi di un osservatore, anche attraverso superfici riflettenti come gli specchi.

### **DEUTSCH**

Die folgenden Informationen stimmen mit den Sicherheitshinweisen überein, die von internationalen Behörden auferlegt wurden, und sie beziehen sich auf den korrekten Gebrauch vom Terminal.

### **NORM FÜR DIE LASERSICHERHEIT**

Dies Produkt entspricht am Tag der Herstellung den gültigen EN 60825-1 und CDRH 21 CFR 1040 Normen für die Lasersicherheit.

Es ist nicht notwendig, das Gerät wegen Betrieb oder Installations-, und Wartungs-Arbeiten zu öffnen.

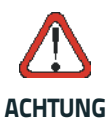

**Jegliche Änderungen am Gerät sowie Vorgehensweisen, die nicht in dieser** beschreiben werden. **können ein gefährliches Laserlicht verursachen.**

Der Produkt benutzt eine Laserdiode. Obwohl zur Zeit keine Augenschäden von kurzen Einstrahlungen bekannt sind, sollten Sie es vermeiden für längere Zeit in den Laserstrahl zu schauen, genauso wenig wie in starke Lichtquellen (z.B. die Sonne). Vermeiden Sie es, den Laserstrahl weder gegen die Augen eines Beobachters, noch gegen reflektierende Oberflächen zu richten.

### **FRANÇAIS**

Les informations suivantes sont fournies selon les règles fixées par les autorités internationales et se réfèrent à une correcte utilisation du terminal.

### **NORMES DE SECURITE LASER**

Ce produit est conforme aux normes de sécurité laser en vigueur à sa date de fabrication: CDRH 21 CFR 1040 et EN 60825-1.

Il n'est pas nécessaire d'ouvrir l'appareil pour l'installation, l'utilisation ou l'entretien.

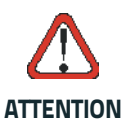

**L'utilisation de procédures ou réglages différents de ceux donnés ici peut entraîner une dangereuse exposition à lumière laser visible.**

Le produit utilise une diode laser. Aucun dommage aux yeux humains n'a été constaté à la suite d'une exposition au rayon laser. Eviter de regarder fixement le rayon, comme toute autre source lumineuse intense telle que le soleil. Eviter aussi de diriger le rayon vers les yeux d'un observateur, même à travers des surfaces réfléchissantes (miroirs, par exemple).

### **ESPAÑOL**

Las informaciones siguientes son presentadas en conformidad con las disposiciones de las autoridades internacionales y se refieren al uso correcto del terminal.

### **NORMATIVAS ESTÁNDAR PARA LA SEGURIDAD LÁSER**

Este aparato resulta conforme a las normativas vigentes de seguridad láser a la fecha de producción: CDRH 21 CFR 1040 y EN 60825-1.

No es necesario abrir el aparato para la instalación, la utilización o la manutención.

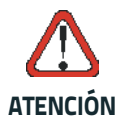

**La utilización de procedimientos o regulaciones diferentes de aquellas describidas en la documentación puede causar una exposición peligrosa a la luz láser visible.**

El aparato utiliza un diodo láser a baja potencia. No son notorios daños a los ojos humanos a consecuencia de una exposición de corta duración. Eviten de mirar fijo el rayo láser así como evitarían cualquiera otra fuente de luminosidad intensa, por ejemplo el sol. Además, eviten de dirigir el rayo láser hacia los ojos de un observador, también a través de superficies reflectantes como los espejos.

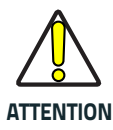

**Le lecteur à main PowerScan™ ne peut pas être réparé par l'utilisateur. L'ouverture du boîtier de l'unité peut provoquer des dommages internes et annulera la garantie.**

### <span id="page-41-0"></span>**Déclaration DEEE (WEEE Statement)**

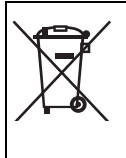

**Déclaration des Déchets d'Équipements Électriques et Électroniques.**

**Waste Electrical and Electronic Equipment (WEEE) Statement**

### **English**

For information about the disposal of Waste Electrical and Electronic Equipment (WEEE), please refer to the website at www.datalogic.com.

### **Italian**

Per informazioni sullo smaltimento delle apparecchiature elettriche ed elettroniche consultare il sito Web www.datalogic.com.

#### **French**

Pour toute information relative à l'élimination des déchets électroniques (WEEE), veuillez consulter le site internet www.datalogic.com.

#### **German**

Informationen zur Entsorgung von Elektro- und Elektronik- Altgeräten (WEEE) erhalten Sie auf der Webseite www.datalogic.com.

### **Spanish**

Si desea información acerca de los procedimientos para el desecho de los residuos del equipo eléctrico y electrónico (WEEE), visite la página Web www.datalogic.com.

#### **Portuguese**

Para informações sobre a disposição de Sucatagem de Equipamentos Elétricos e Eletrônicos (WEEE -Waste Electrical and Electronic Equipment), consultar o site web www.datalogic.com.

### **Chinese**

有关处理废弃电气电子设备 (WEEE) 的信息, 请参考 Datalogic 公司的网站 www.datalogic.com/。

#### **Japanese**

廃電気電子機器 (WEEE) の処理についての関連事 項は Datalogic のサイト www.datalogic.com をご参 照下さい。

### <span id="page-42-0"></span>**GARANTIE D'USINE DE DATALOGIC ADC**

#### **Couverture de la garantie**

Datalogic garantit au client que les produits de Datalogic seront exempts de défauts de matériaux et de fabrication pour une période de trois ans à compter de l'expédition du produit.

Le matériel de Datalogic ADC (ci-après dénommée « Datalogic ») est assorti d'une garantie contre les défauts de fabrication et de qualité dans les conditions normales et habituelles d'utilisation. Au terme de cette garantie, la responsabilité de Datalogic se limite à la mise en œuvre des efforts et à la fourniture des éléments nécessaires à la résolution de tout défaut couvert par la garantie et à la remise en état de fonctionnement normal du produit. Toute réparation ou tout remplacement de produit durant la période de garantie ne prolonge en aucun cas la durée de garantie initiale. Les produits sont commercialisés sur la base des spécifications applicables au moment de leur fabrication. Il n'appartient en aucun cas à Datalogic de modifier ou de mettre à jour les produits qui ont été vendus.

Si Datalogic établit qu'un produit présente un quelconque défaut de fabrication ou de qualité, elle s'engage à exclusivement réparer ou remplacer le produit concerné sans frais supplémentaires, ni pour les pièces, ni pour la main d'œuvre, ou à créditer ou rembourser les produits défectueux qui lui auront été dûment retournés. Dans le cadre des réparations, Datalogic se réserve le droit d'utiliser des pièces, composants ou sous-composants neufs ou d'occasion ou des produits qui ont été testés et qui répondent aux spécifications requises comparables à celles des produits ou du matériel neufs équivalents. Le Client autorise Datalogic à éliminer toutes les pièces enlevées dans le cadre de la réparation des produits. La période de garantie s'étendra de la date d'expédition par Datalogic pour toute la durée annoncée par Datalogic au moment de l'achat du produit (Durée de garantie). Datalogic garantit le matériel réparé contre les vices de fabrication et le matériel des pièces réparées pour une durée de 90 jours à partir de la date d'expédition par Datalogic du produit réparé ou jusqu'à la fin de la durée de garantie initiale, en fonction de la durée. Datalogic ne garantit pas et décline toute responsabilité en matière de maintenance, de dommage ou de perte des configurations, des données et des applications des pièces réparées, et se réserve le droit, à sa seule discrétion, de restaurer la configuration d'usine ou d'installer toute mise à jour de tout logiciel ou de micrologiciel disponible au moment de la réparation (autre que le logiciel ou micrologiciel installé lors de la fabrication du produit). Le Client assume l'entière responsabilité de la réalisation régulière de copie de sauvegarde de ses logiciels et données.

### **Procédure de réclamation**

Afin de faire appel à la garantie d'usine, le Client est tenu de notifier le défaut supposé avant l'expiration de la garantie applicable et d'obtenir de sa part un numéro d'autorisation de retour (RMA) afin de retourner le produit à un centre de services désigné par Datalogic. Si Datalogic établit que la plainte du Client est recevable, elle procèdera à la réparation ou au remplacement à ses

frais. Le Client assume la responsabilité du conditionnement et de l'expédition du produit au centre de services désigné par Datalogic, sans la moindre intervention financière de la part de cette dernière dans les frais d'expédition. Datalogic assume les frais d'expédition au Client pour autant qu'il s'agisse d'une adresse située dans le pays où se trouve le centre de services de Datalogic. Le Client assume tous les frais d'expédition, droits, taxes et tout autre supplément liés à l'expédition dans un autre pays. Le nonrespect de cette procédure de RMA entraînera des frais de procédure. En outre, le Client assumera les frais d'expédition des produits que Datalogic aura jugé, à sa seule discrétion, non défectueux ou non couverts par la garantie.

### **Exclusions**

La garantie d'usine de Datalogic ne s'applique pas aux éléments suivants :

- (i) tout produit endommagé, modifié, altéré, réparé ou mis à jour par un tiers autre qu'un membre du personnel de Datalogic ou l'un de ses représentants agréés ;
- (ii) tout défaut, panne ou dégât présumé que Datalogic impute à de mauvaises manipulations, à une mauvaise utilisation, à des abus, utilisations abusives, usure, négligence, stockage inadéquat ou utilisation de pièces ou accessoires non agréés ou fournis par Datalogic ;
- (iii) tout défaut ou dégât présumé causé par l'utilisation du produit avec tout autre instrument, équipement ou appareil ;
- (iv) tout défaut ou dégât présumé causé par une mauvaise gestion de la maintenance, en ce compris mais pas exclusivement le nettoyage de la fenêtre supérieure conformément au manuel d'utilisation du produit ;
- (v) tout défaut ou dégât provoqué par une catastrophe naturelle ou technologique par exemple mais pas exclusivement le feu, les dégâts des eaux, les inondations ou autre catastrophe naturelle, le vandalisme ou tout abus susceptible de provoquer des dégâts aux composants internes ou externes ou la destruction de la pièce entière, des consommables ;
- (vi) tout dégât ou dysfonctionnement provoqué par l'absence d'opération d'entretien telle que mises à jour des logiciels ou micrologiciels, reconfigurations des logiciels ou du matériel, etc.;
- (vii) le remplacement de la fenêtre/cartouche supérieur(e) en raison de griffes, taches ou autre dégradation et/ou
- (viii) tout consommable ou produit assimilé (par ex. câbles, blocs d'alimentation, batteries, claviers, écrans tactiles, interrupteurs, etc.).

### **Cession**

Le Client n'a en aucun cas le droit de céder ou de transférer les droits ou obligations qui découlent de la présente garantie, exception faite d'un acheteur ou d'un cessionnaire du produit. Aucune tentative de cession ou de transfert contraire à cette disposition ne sera valide ou contraignante dans le chef de Data-

#### logic.

CETTE GARANTIE LIMITÉE DE DATALOGIC REMPLACE TOUTE AUTRE GARANTIE, EXPRESSE OU TACITE, ÉCRITE OU ORALE, STA-TUTAIRE OU AUTRE, EN CE COMPRIS MAIS PAS EXCLUSIVEMENT, TOUTE GARANTIE TACITE COMMERCIALE, CONVENANT À DES FINS PARTICULIÈRES OU NON-CONTREFAçON. DATALOGIC NE POURRA EN AUCUN CAS ETRE TENUE RESPONSIBLE DE TOUT DÉGÂT DÉCOULANT DE LA NÉGLIGENCE DU CLIENT EN RAISON D'UN QUELCONQUE RETARD DANS LE REMPLACEMENT OU LA RÉPARATION DES PRODUITS TEL QUE PRÉCISÉ CI-DESSUS. LES SOLUTIONS EXPOSÉES DANS LE CADRE DE LA PRÉSENTE GA-RANTIE SONT LES SEULES ET UNIQUES SOLUTIONS POUR TOUTE PLAINTE. DATALOGIC NE POURRA EN AUCUN CAS ÊTRE TENUE RESPONSABLE PAR LE CLIENT OU UN TIERS DE TOUTE PERTE OU AUTRE DÉGÂT DIRECT, SPÉCIAL OU CONTINGENT, ACCIDENTEL OU CONSÉCUTIF INDÉPENDAMMENT DU FAIT QUE DATALOGIC AIT PU OU NON PRÉVOIR DE TELS DÉGÂTS.

### **Risque de perte**

Le Client assume l'entière responsabilité du risque de perte ou de détérioration du produit lors de l'expédition au centre de service de Datalogic. Datalogic assume l'entière responsabilité du risque de perte ou de détérioration des produits en sa possession. En l'absence d'instructions écrites spécifiques de renvoi au Client, Datalogic choisit le transporteur mais décline toute responsabilité en matière d'expédition.

### <span id="page-44-0"></span>**Recommandations ergonomiques**

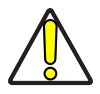

**ATTENTION rer le respect des programmes de sécurité de Afin d'éviter ou de réduire tout risque ergonomique potentiel de lésions, suivre les recommandations ci-dessous. Consulter votre Directeur local de Santé et sécurité afin d'assul'entreprise visant à prévenir les incidents sur les employés.**

- Réduire ou éliminer les mouvements répétitifs
- Maintenir une position naturelle
- Réduire ou éliminer la force excessive
- Conserver les objets utilisés fréquemment à portée de main
- Exécuter les tâches à la hauteur appropriée
- Réduire ou éliminer les vibrations
- Réduire ou éliminer la pression directe
- Procurer des stations de travail réglables
- Maintenir un espace suffisant
- Procurer un milieu de travail adapté
- Améliorer les procédures de travail.

### <span id="page-45-0"></span>**SERVICES ET AIDE TECHNIQUE**

Datalogic fournit différents services et une aide technique en ligne à l'adresse www.datalogic.com. Cliquez sur les liens indiqués pour avoir les informations désirées:

### **PRODUITS**

Naviguez parmi les liens pour arriver à la page de votre produit d'où vous pouvez télécharger des Manuels ainsi que des logiciels & programmes utilitaires (Software & Utilities) y compris:

• - Datalogic Aladdin™ un programme utilitaire multiplatforme qui permet la configuration de l'appareil en utilisant l'ordinateur, la configuration à travers l'interface RS-232 ainsi que l'impression de codes à barres de configuration.

### **SERVICE & SUPPORT**

- - Support Technique Documentation du produit et guides de programmation. Support technique
- dans le monde
- - Programmes de service Termes de garantie et d'entretien
- - Service de reparation Réparations à prix fixe et réparations RMA (Return Material Authorization).
- - Télécharger Manuels & Documentation, Data Sheets, Catalogues, etc.

#### **CONTACTEZ-NOUS**

• Formulaire pour la requête d'information & réseau de ventes et services.

### <span id="page-46-0"></span>**Pavé numérique hexadécimal**

Utiliser les codes-barres ci-dessous pour saisir les numéros comme lorsque les chiffres/caractères sont choisis sur un pavé

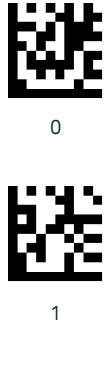

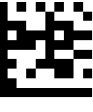

2

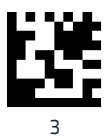

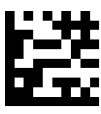

4

### **Pavé numérique hexadécimal (suite)**

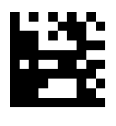

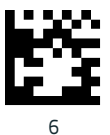

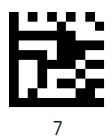

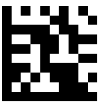

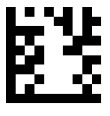

### **Pavé numérique hexadécimal (suite)**

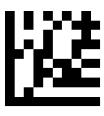

A

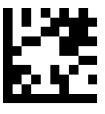

B

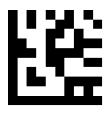

C

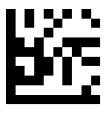

D

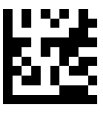

E

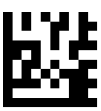

F

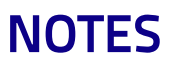

# **GOATALOGIC**

### **DECLARATION OF CONFORMITY**

 $C \xi_{13}$ 

**Datalogic ADC Srl, Via S. Vitalino, 13 Lippo di Calderara di Reno (BO) 40012 Italy** EC-101  $D_{\text{out}} \cdot 1$ Pag.: 1 di 1

*La presente dichiarazione di conformità è rilasciata sotto la responsabilità esclusiva di Datalogic ADC Srl per:*

*This Declaration of Conformity is issued under the sole responsibility of Datalogic ADC Srl for:*

*Cette déclaration de conformité est établie sous la seule responsabilité de Datalogic Srl pour:*

*Diese Konformitätserklärung wird unter der alleinigen Verantwortung des Datalogic ADC Srl erteilt für:*

*Esta declaración de conformidad se expide bajo la exclusiva responsabilidad de Datalogic ADC Srl para:*

#### **PowerScan PM9500 ; Cordless Barcode Reader BC9XY0-433 ; Cordless Base Station/Charger**

*e tutti i suoi modelli and all its models et tous ses modèles und seine Modelle y todos sus modelos*

*sono conformi alle Direttive del Consiglio Europeo sottoelencate: are in conformity with the requirements of the European Council Directives listed below: sont conformes aux spécifications des Directives de l'Union Européenne ci-dessous: den nachstehenden angeführten Direktiven des Europäischen Rats: cumple con los requisitos de las Directivas del Consejo Europeo, según la lista siguiente:*

#### *1999/5/EC - R&TTE Directive 2011/65/EU - RoHS Directive*

*Questa dichiarazione è basata sulla conformità dei prodotti alle norme seguenti: This declaration is based upon compliance of the products to the following standards: Cette déclaration repose sur la conformité des produits aux normes suivantes: Diese Erklärung basiert darauf, daß das Produkt den folgenden Normen entspricht: Esta declaración se basa en el cumplimiento de los productos con las siguientes normas:*

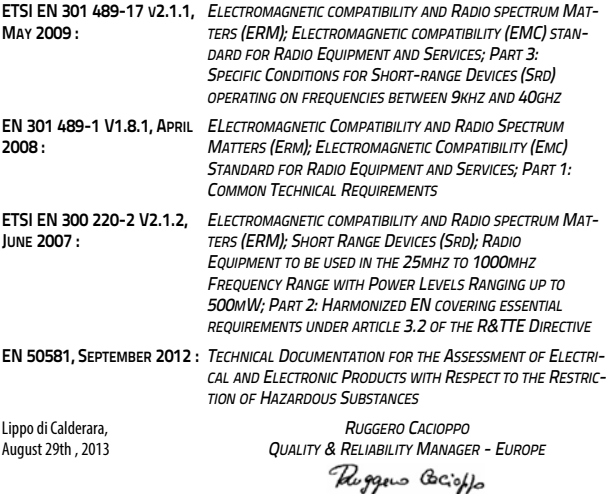

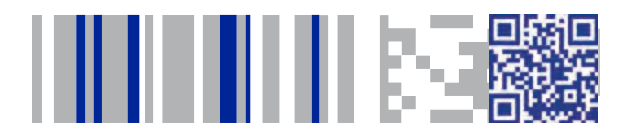

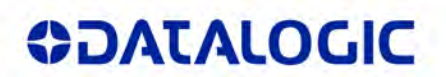

### **[www.datalogic.com](http://www.datalogic.com)**

[©2013-2015 Datalogic, Inc.](#page-1-0)• All rights reserved. Datalogic and the Datalogic logo are registered trademarks of Datalogic S.p.A. in many countries, including the U.S.A. and the E.U.

**Datalogic ADC, Inc.** 959 Terry Street **|** Eugene **|**OR 97402 **|** USA Telephone: (1) 541-683-5700 **|** Fax: (1) 541-345-7140

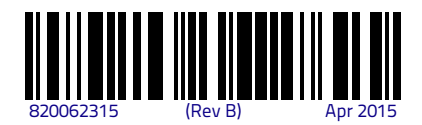